550 Prome Optional

#### Linked in Learning

## Welcome to LinkedIn Learning We're glad you're here

LinkedIn Learning is a highly personalized learning experience designed to help you achieve your professional goals through learning you can access anywhere and immediately apply.

We encourage you to connect your LinkedIn account to LinkedIn Learning, so you'll have a richer learning experience powered by the data and insights of the LinkedIn network.

### It's easy to use your LinkedIn account to connect to LinkedIn Learning

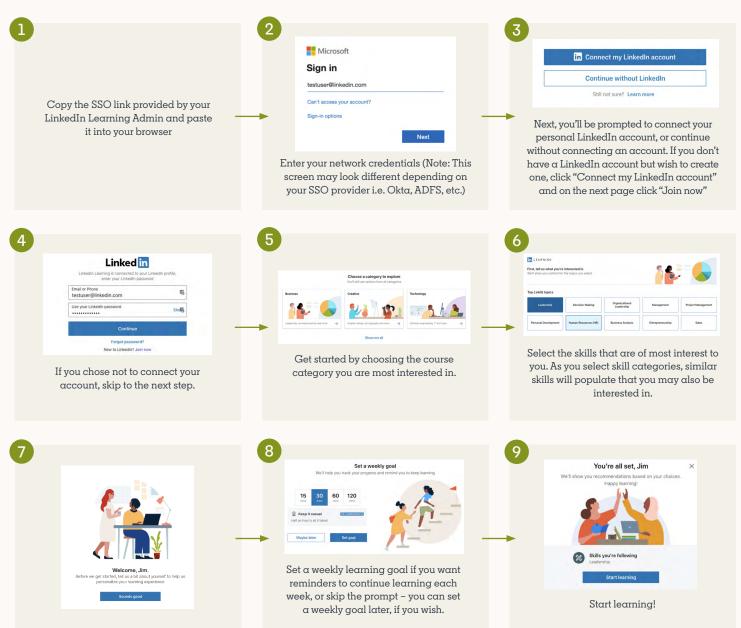

#### Or create a separate Learning account

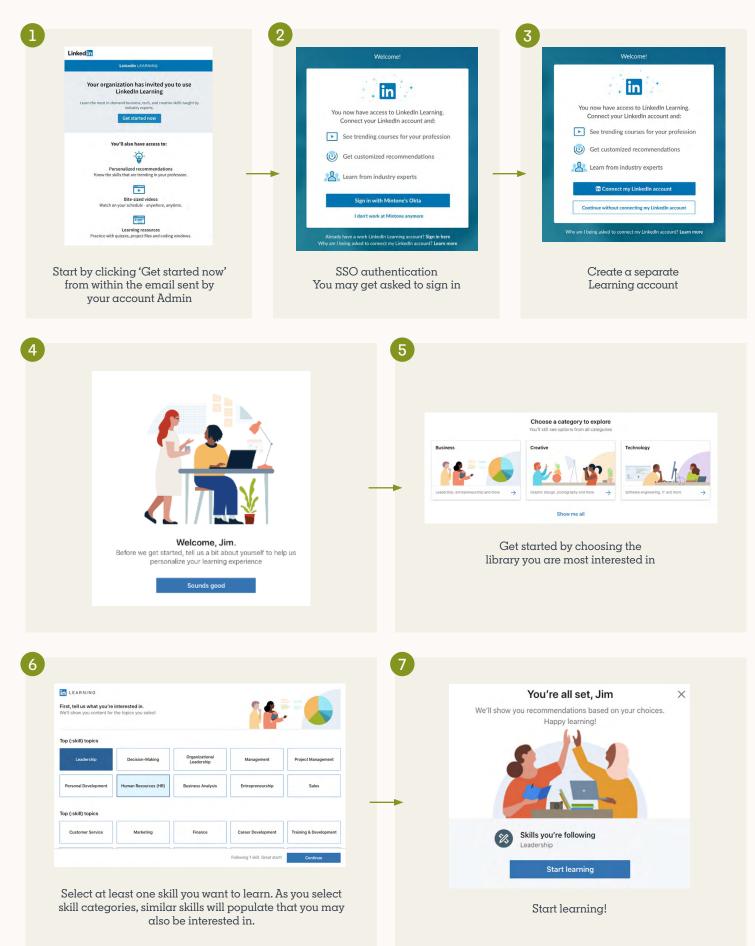

#### Here are a few benefits to connecting your LinkedIn account to LinkedIn Learning:

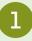

Save time with easy access directly from LinkedIn.com

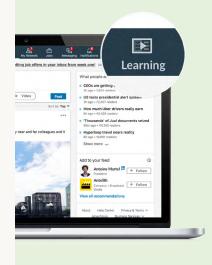

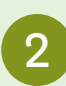

Experience more personalized learning with personalized

recommendations based on your professional profile and what others in your role or industry are learning

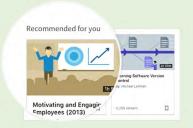

3

Keep learning top-of-mind with high-quality, expert-led learning recommendations as you scroll down your newsfeed

One click and the course starts playing right in your newsfeed.

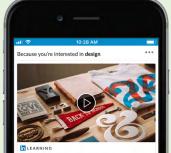

Designing for Additive Manufacturing: FDM

**Don't have a LinkedIn account? Creating one is simple.** It's an easy process and only requires a name, email address, location, job title and company name.

## Your data is secure and your privacy is our #1 priority

When you connect your LinkedIn account, rest assured that only your learning activity will be shared with your employer. No other activity or data from your LinkedIn account will ever be accessible or shared with your employer. See the <u>details of our</u> <u>Privacy Information here</u>.

If you choose not to connect your LinkedIn account, you will create a separate LinkedIn Learning account that is not connected to LinkedIn.com.

# What if I change my mind? I connected my LinkedIn account to LinkedIn Learning, and now want to disconnect it?

See more <u>details on how to disconnect here</u>.

To access your learning account visit: <u>learning.linkedin.com</u>

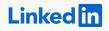

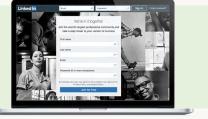